## **ELECTRONIC CASH REGISTER CE-7000, TK-7000/7500 TK-6000/6500 (CE-6000/6100) TK-T500 (CE-T300)**

## **DEALER'S MANUAL**

## **Version 1.4 June 2001**

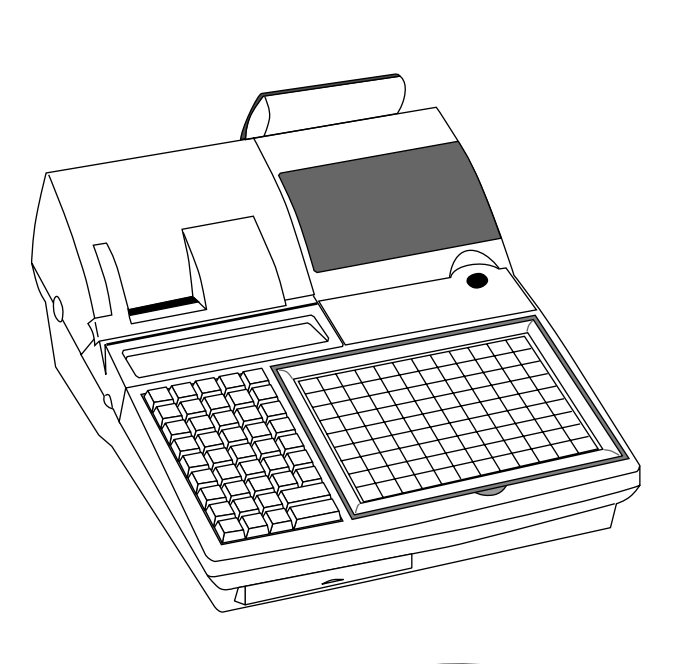

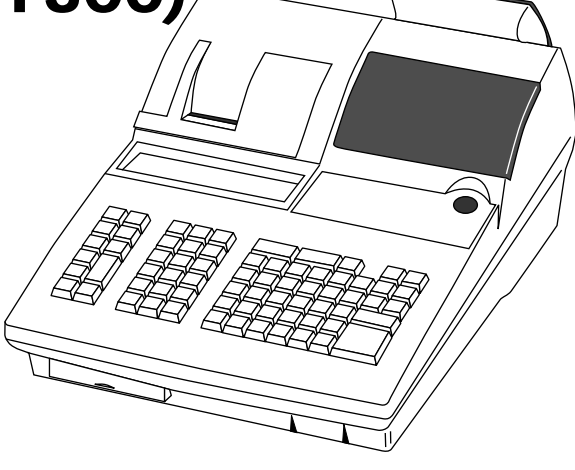

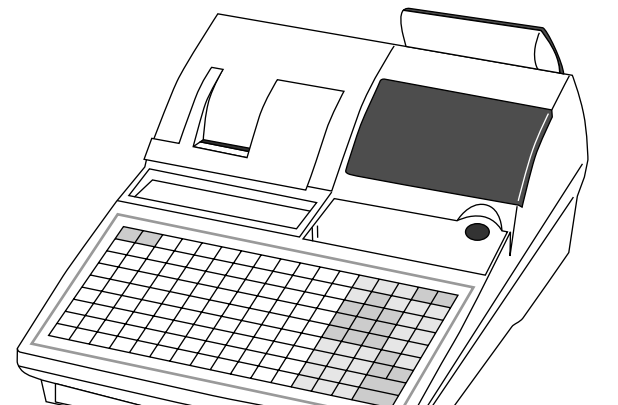

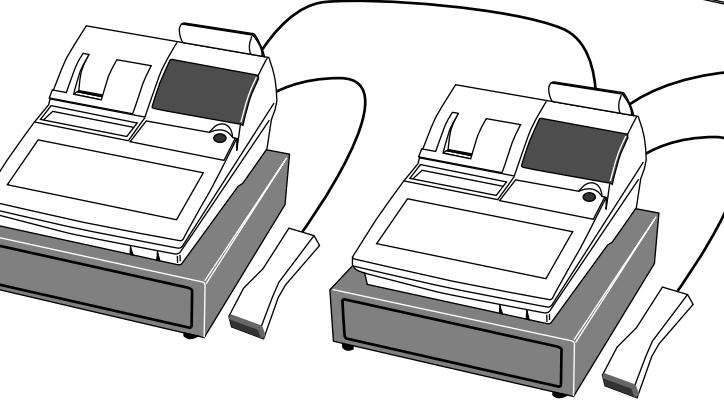

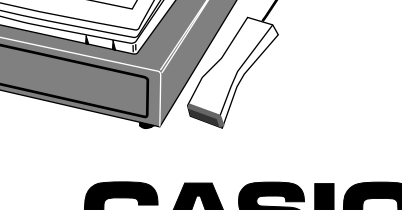

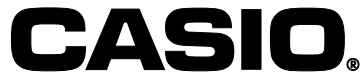

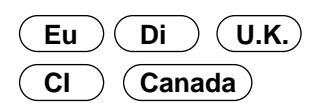

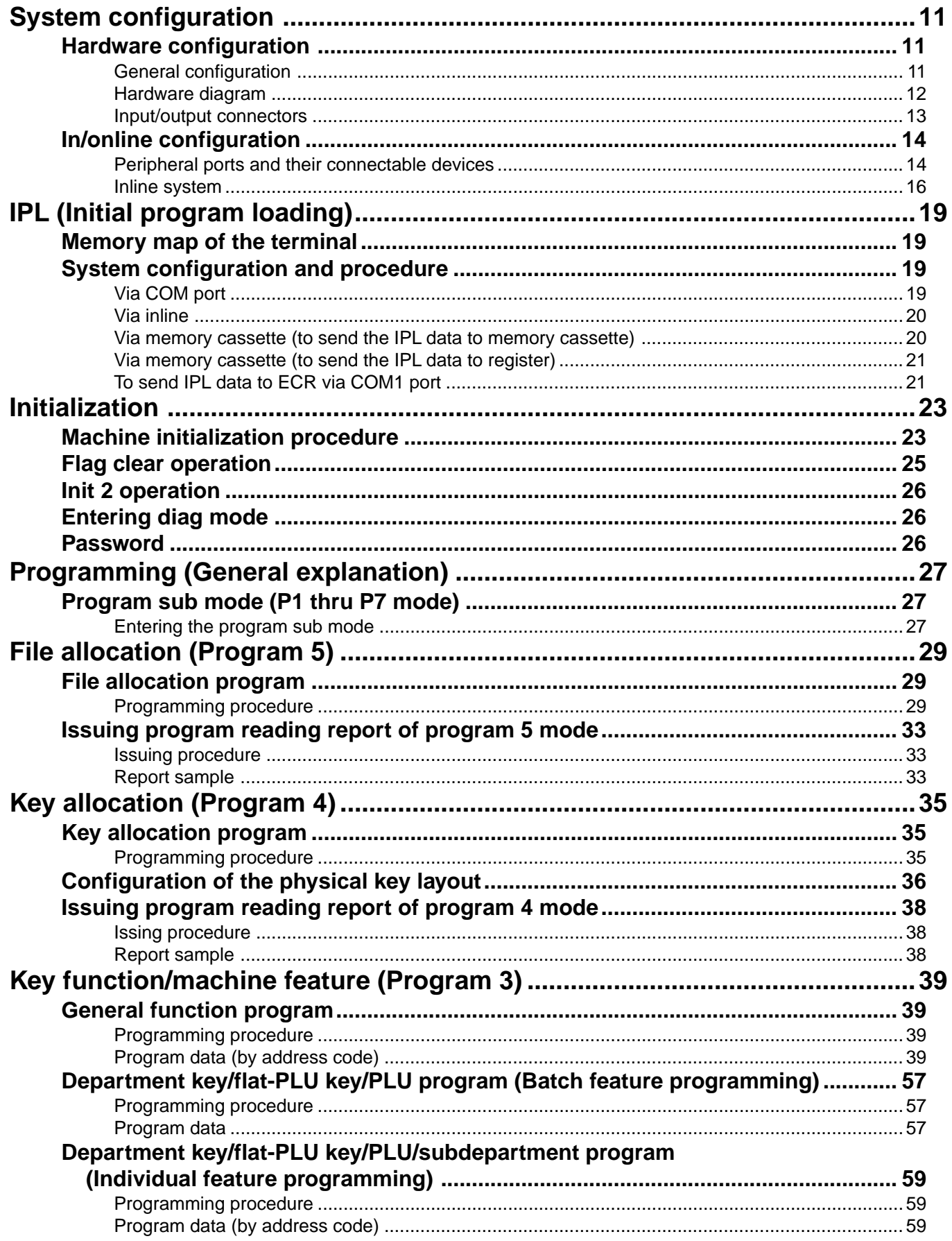

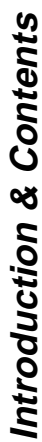

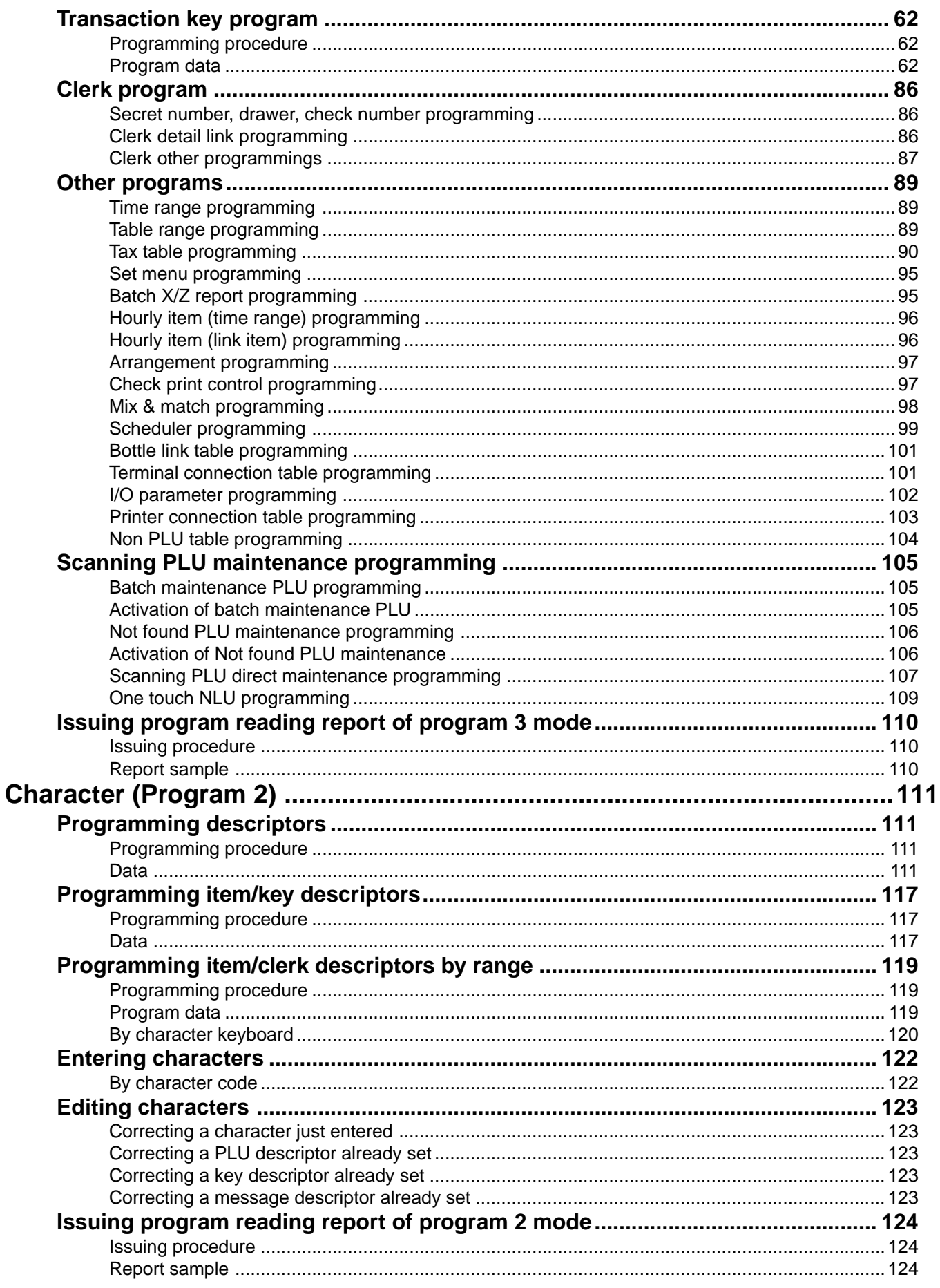

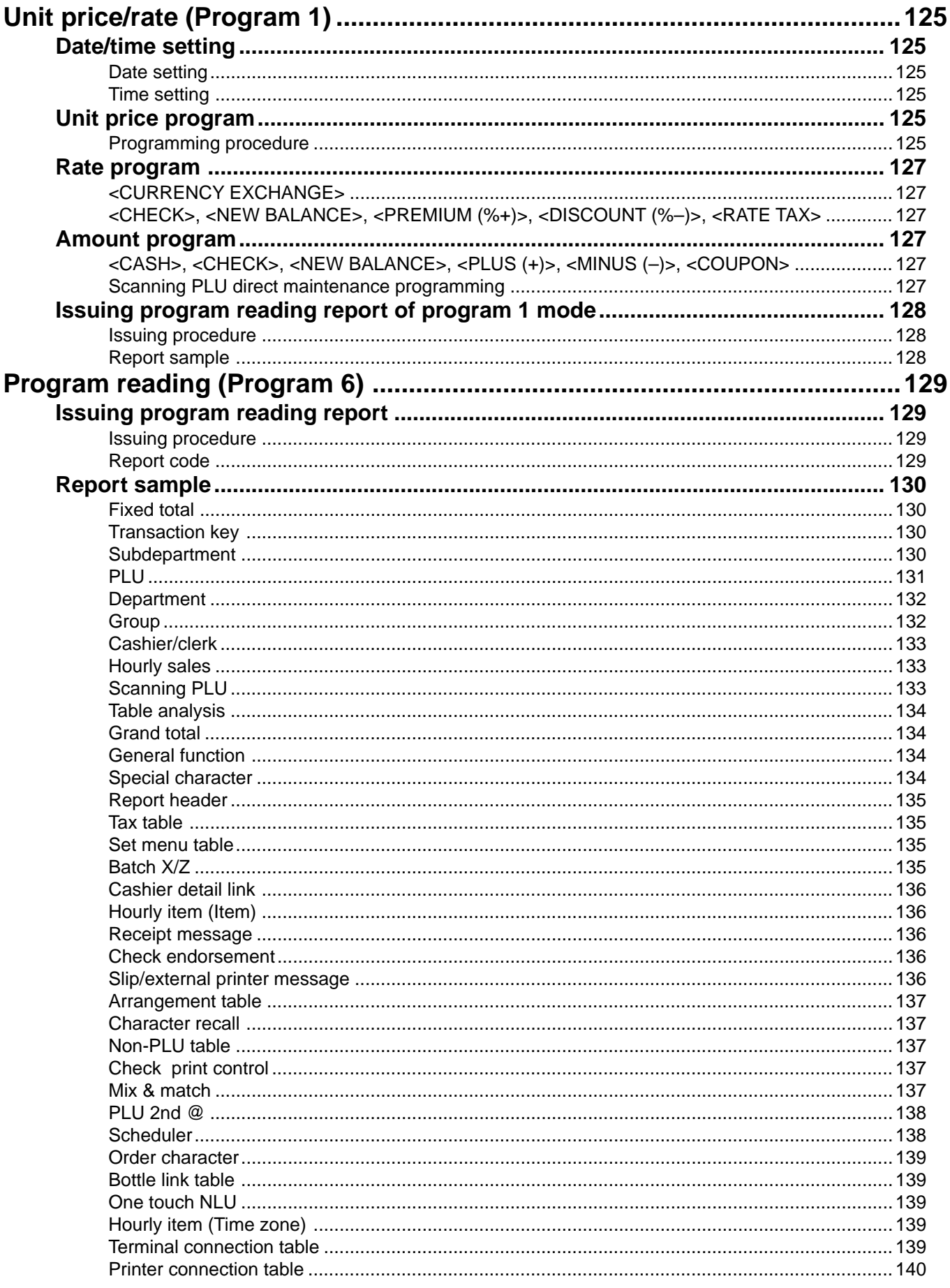

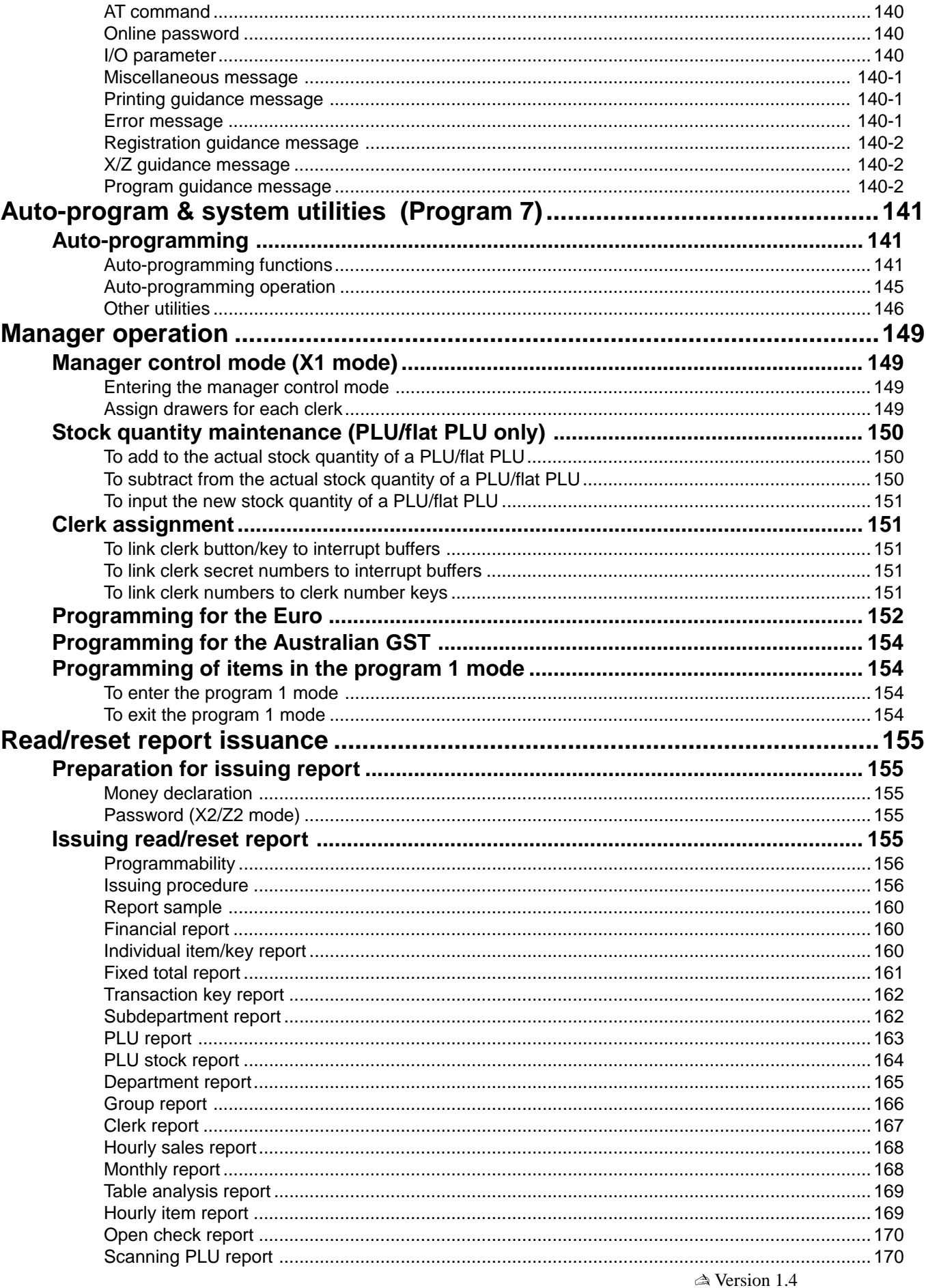

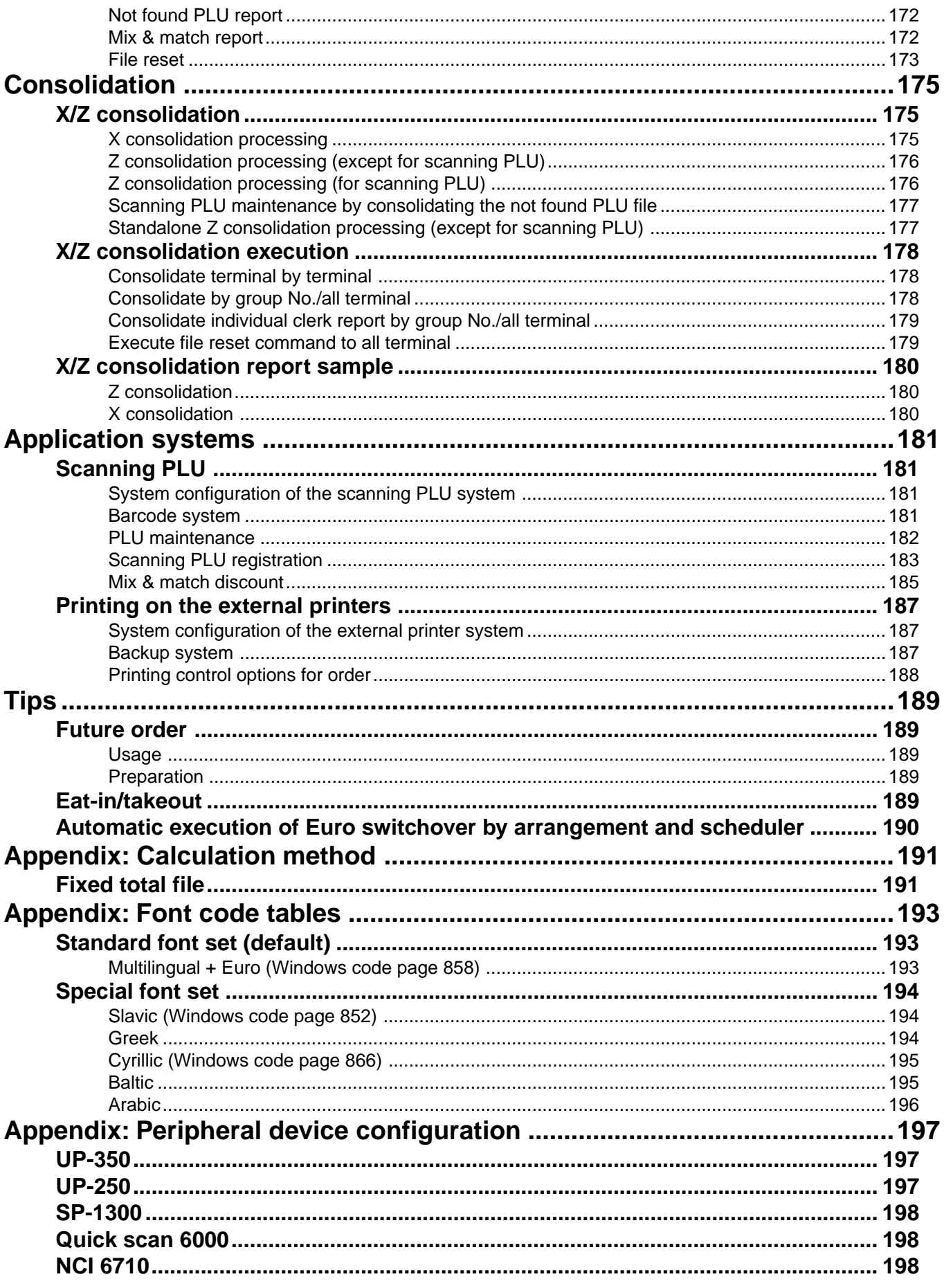

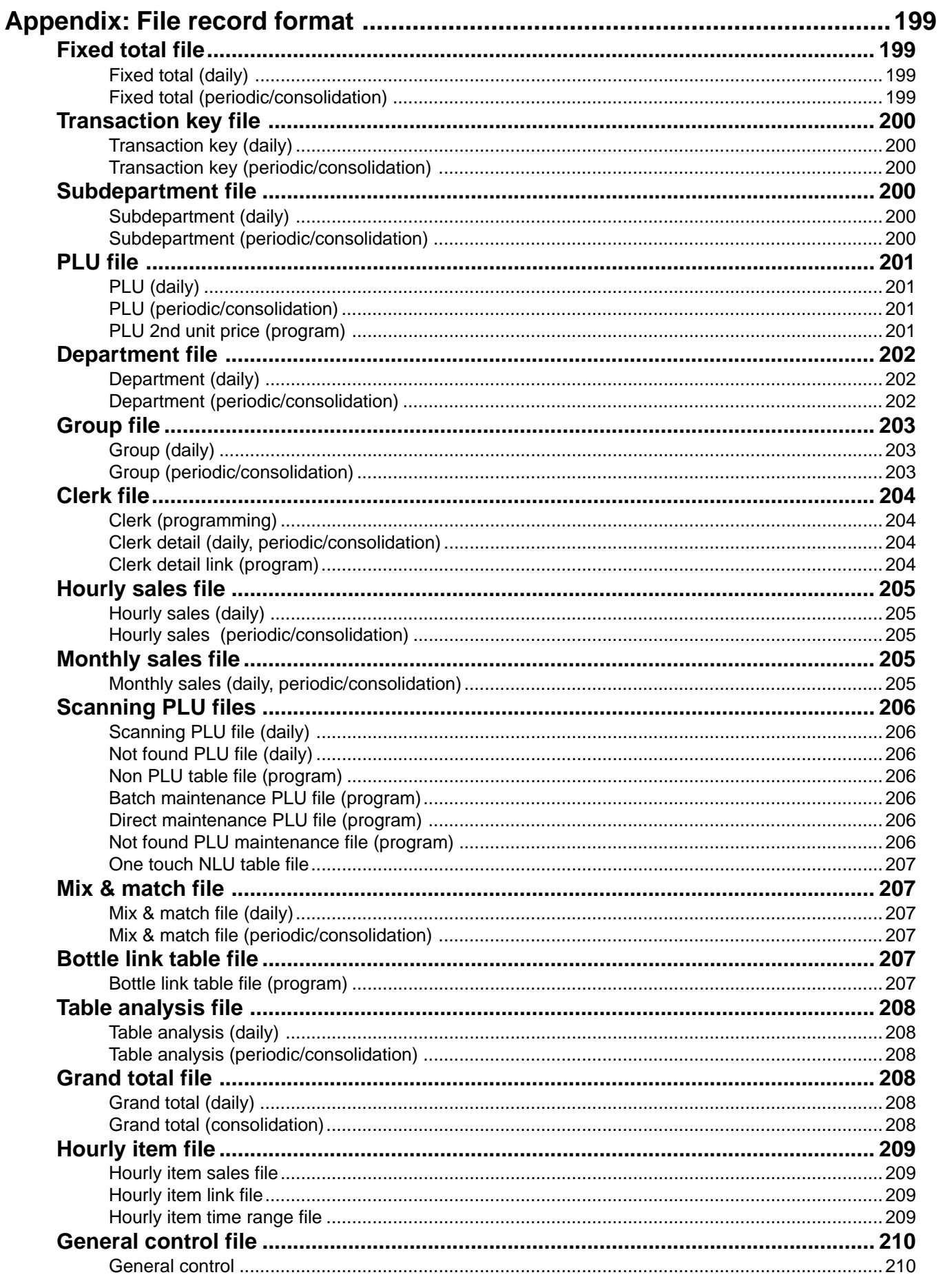

 $\triangle$  Version 1.1.0

CE-7000/TK-7000/TK-7500/TK-T500/TK-6000/TK-6500 Dealer's Manual

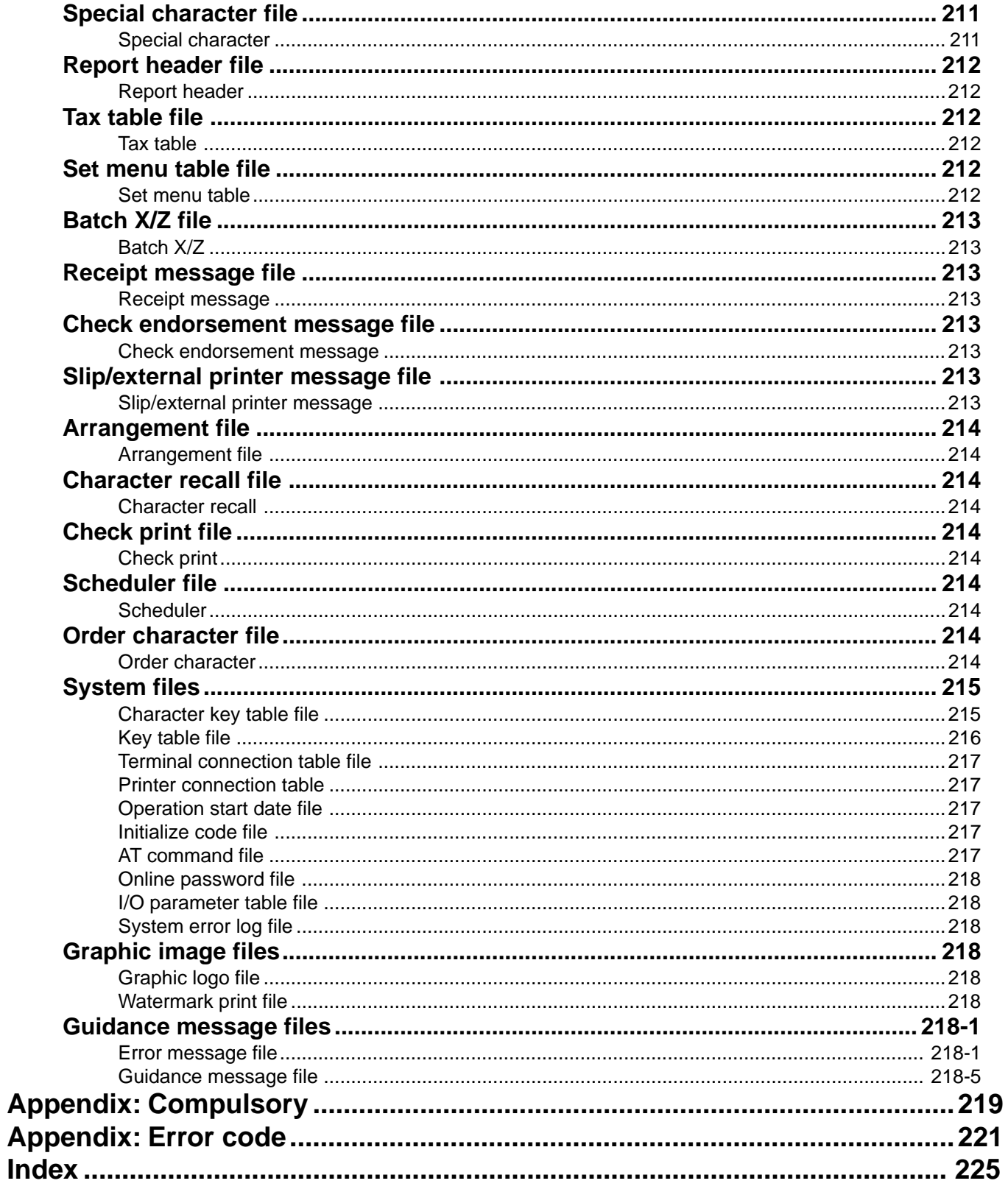

[Click here to download the full manual at THE-CHECKOUT-TECH.COM](http://the-checkout-tech.com/estore/catalog)